Por padrão, o email do IME habilita os serviços IMAP e POP3, dessa forma você pode configurá-lo em aplicativos de leitura e gerenciamento de emails, tal como o Mozilla Thunderbird. Além desses aplicativos, serviços gratuitos de emails, como o Gmail, oferecem a opção de importar as mensagens de outras contas para sua caixa de entrada. Abaixo seguem as instruções para os serviços mais utilizados.

Serviços na internet:

- [Hotmail](https://wiki.ime.usp.br/tutoriais:importando_mensagens_do_email_do_ime_para_o_hotmail)
- [Gmail](https://wiki.ime.usp.br/tutoriais:importando_mensagens_do_email_do_ime_para_o_gmail)

Aplicativos Desktop:

[Mozilla Thunderbird](https://wiki.ime.usp.br/tutoriais:configurando_o_thunderbird)

Obs: Infelizmente, por questões de segurança, o envio de emails através do servidor SMTP é habilitado **somente** para a Rede IME. Esse detalhe só leva atenção para o envio de emails a algumas listas - que aceitam somente o envio via SMTP do IME. Agradecemos a compreensão.

From: <https://wiki.ime.usp.br/>- **Wiki da Rede IME**

Permanent link: **[https://wiki.ime.usp.br/tutoriais:importando\\_mensagens\\_do\\_email\\_do\\_ime?rev=1335540062](https://wiki.ime.usp.br/tutoriais:importando_mensagens_do_email_do_ime?rev=1335540062)**

Last update: **2019-03-15 10:03**

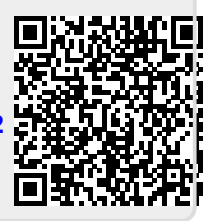